# IPv6 testing and deployment at

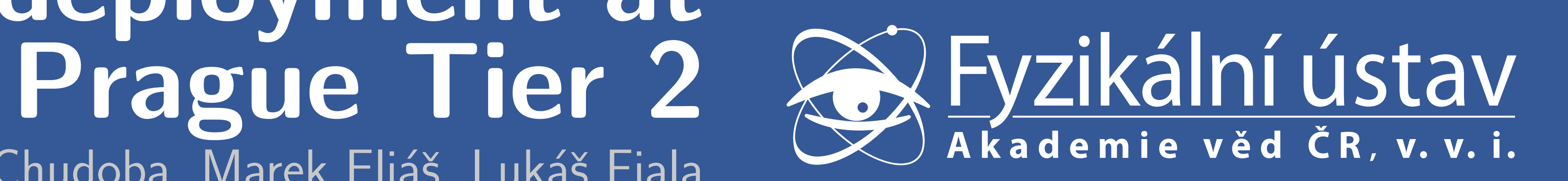

Tomáš Kouba, Jiří Chudoba, Marek Eliáš, Lukáš Fiala

Institute of Physics, Czech Academy of Sciences, Prague, Czech Republic

#### Introduction

The Tier2 Computing Center in Prague runs about 300 worker nodes and 100 storage and service nodes. Our site supports four big HEP experiments: ATLAS, ALICE, D0 and Pierre Auger Observatory. We have already exhausted our C-class IP range and we have to use NAT for several nodes which is not optimal from the performance point of view.

#### Motivation for transition to IPv6

With the lack of IPv4 addresses we are forced to place our worker nodes in the private address space. The DPM nodes have to be in public address space. Some SRM commands request the endpoint to always answer from the same IP address so we cannot use multihoming setup on our DPM nodes. This means that traffic between WNs and DPM have to be routed which results in performance penalties. IPv6 deployment would solve this problem. Our institute got assigned 256 IPv6 /64 subnets.

### Our workflow in IPv4

- $\triangleright$  Does not support filtering IPv6 in transparent mode
- $\triangleright$  We had to switch to routing mode (carefully and without downtime) Network and FC switches
- $\triangleright$  All switches pass IPv6 packets without problems
- $\triangleright$  Only 2 switch types (out of 8) support management over IPv6
- ► FC switches (IBM SAN16b, SAN24B) can have IPv6 address manually assigned but do not support SLAAC nor DHCPv6
- When the computing center obtains new piece of hardware the path to production usually looks like this:
- 1.Obtain basic HW info and put it in our HW database application
- 2. Assign system and/or management IP address
- 3. Manually configure management interface (if present)
- 4. Install operating system via  $PXE + RHEL$  kickstart
- 5. Set the role of the new system in fabric management (CFengine2 and puppet in the future)
- 6. Run CFengine and check the result configuration
- 7. Add system to monitoring tools (nagios, munin, mrtg, ganglia)

 $\triangleright$  The only server that offerred management accessible via IPv6 was IBM System x3550 M4 (borrowed for testing)

 $\triangleright$  Our production servers do not support management over IPv6

#### Changes in workflow for IPv6

1. Adapt HW DB application for IPv6 addresses

- ► Running BIND 9.7.3 as a primary NS for ipv6 domain (ipv6-only node)
- ► Running BIND 9.3.6 as a secondary NS for ipv6.farm.particle.cz (dual stack node). ▶ We need dual stack because many IPv6 enabled services are in fact unresolvable using only IPv6 communication). Usually because of missing GLUE records for IPv6 addresses.

- 2.Design the politics for IPv6 address assigning
- 3.Try to configure management interfaces with IPv6 addresses
- 4. Test  $PXE + kickstart$  installation over  $Pv6$
- 5. Convert the CFengine configuration to Puppet (not exactly IPv6-related) 6.Test puppet over IPv6
- 7. Install monitoring tools with IPv6 support
- $\triangleright$  We use stateful DHCP to distribute fixed IP addresses, DNS servers, NTP servers  $\triangleright$  Routing information still comes from RA
- $\triangleright$  We use DUID-LL formed as static prefix  $(00:03:00:01)$  plus MAC address similar approach to IPv4 production setup

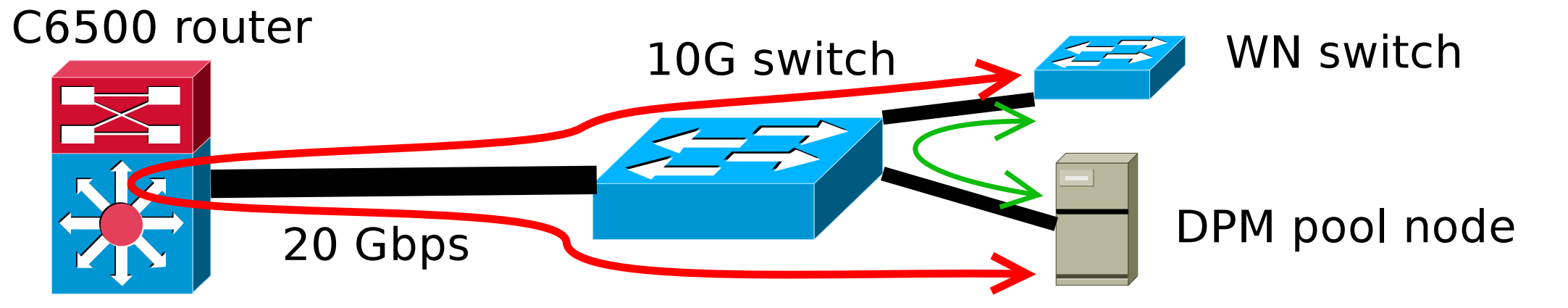

- No special setup needed
- It is not easy to find IPv6 enabled server with low stratum
- $\triangleright$  Our server runs in dual stack mode and synchronizes with CESNET's stratum 1 NTP server

All the workflow changes were tested on our IPv6 testbed. (see next column)

#### IPv6 related hardware problems

#### Firewall

- ► PXE over IPv6 brings many problems
- ▶ Poor support from HW vendors
- ▶ Poor implementation in DHCP servers (ISC DHCP and Dibbler tested)
- $\rightarrow$  Open source gPXE works but freezes most of the time
- ▶ Anaconda and kickstart
- ► Big difference between SL5 and SL6
- ▶ DHCPv6 client in Anaconda does not support custom DUIDs
- ▶ Anaconda has problems with timeouts (cannot download from IPv6 repository, timeout, second attempt works)
- ▶ Anaconda in SL5 does not support DNS server (option --nameserver) specified in kickstart Kickstart does not support using proxy server during package installation
- $\triangleright$  We set up unrouted IPv4 private network only for installation purposes. This network is disabled on the node when the installation is finished.
- ▶ Packages are downloaded either via proxy (see the picture) or directly from IPv6 enabled SL mirror.
	-

## Computing center facility

- Automatic configuration Puppet
	- $\triangleright$  Apart from IPv6 testing we use our testbed to test Puppet for fabric management
	- ▶ Puppet server communicates over IPv6 and client info provider (facter) collects IPv6 specific data
	- $\triangleright$  We did not test any Puppet-compatible dashboard

- ► CRLs not all CAs in EUGridPMA offer CRLs over  $Pv6 \Rightarrow$  application to monitor status
- $\blacktriangleright$  YAIM depends on working hostname  $-f$  which is broken on IPv6-only nodes  $\Rightarrow$  wrapper script  $\triangleright$  Supported OS - We were not able to run DHCPv6 on SL5 successfully  $\Rightarrow$  static network configuration

#### CA Crl url IPv6 DNS IPv6 GE rusted Certification Authority, DC=cern, DC=ch **CN=CESNET CA 3, O=CESNET CA, DC** CN=CESNET CA Root, O=CESNET CA, DC //crl.cesnet-ca.cz/CESNET\_CA\_Root.cr N=CESNET CA, DC=cesnet-ca, DC=c //www.cesnet.cz/pki/crl/cn=CESNET CA,dc=cesnet-ca,dc=cz.crl **YES** CN=CILogon Silver CA 1, O=CILogon, C=US, DC=cilogon, DC=org //crl.cilogon.org/cilogon-silver.crl http://crl.doegrids.org/cilogon-silver.crl  $NO$ =Root Certificate Authority at CNIC, DC=Grid, DC=CN ESnet Root CA 1, OU=Certificate Authorities, O=ESnet, DC=ES, DC=ne **ERR** , OU=Certificate Authorities, O=Fermilab, DC=fnal, DC=gov

#### Server management (BMC)

Currently this means that special HW is much less prepared for IPv6 than operating systems so we have to use private IPv4 network for our monitoring purposes.

#### Network services

#### **DNS**

#### DHCP

#### NTP server

#### Automatic installation

#### EMI middleware

#### **Prerequisites**

#### Schema of our testbed

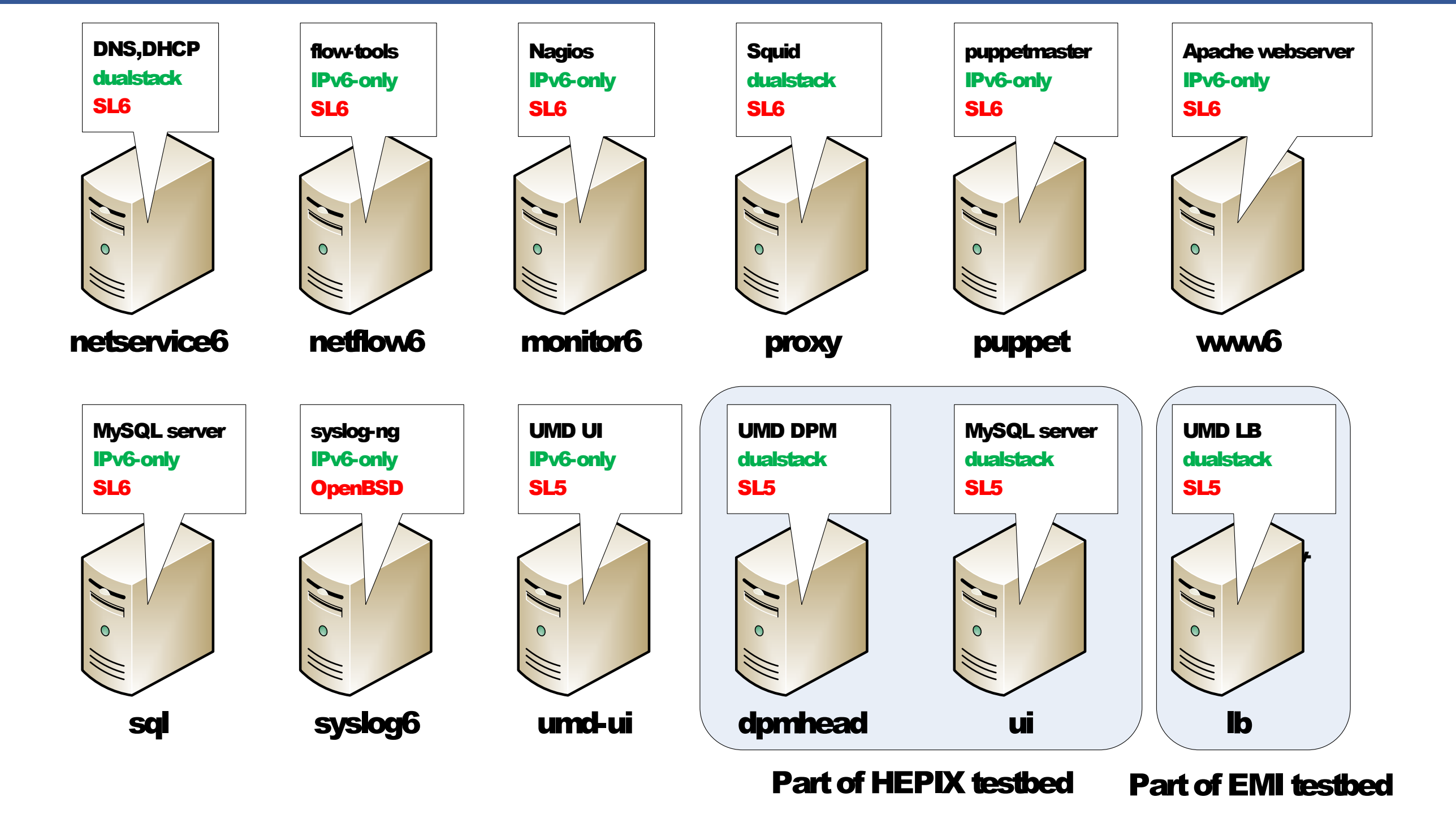

 $\triangleright$  None of the special hardware has IPv6 support

▶ UPS, thermometer, air condition, water cooling, KVM on the net  $\triangleright$  None of the disk array web managements have IPv6 support ► NEXSAN Satabeast, Ultamus 1200, Ultamus 4800, Areca ARC-1680  $\triangleright$  Neo 8000 (tape robot)

#### Acknowledgement

**SECESNET** 

This work is partially suppported by CESNET, project number 416R1/2011.

Computing Center — Institute of Physics, AS CR — Prague, Czech Republic Mail: <koubat@fzu.cz> WWW: <http://www.farm.particle.cz>